## **HW2**

# **8.3**

 $\blacktriangleleft$ 

Here is my data to question 8, part 3,

```
link<-("C:/Users/ASEARLY/Downloads/CompanionAsset_9780128230435_DataSets (3)/Data Tables 4th \epsilon .t
s<-read.table(link,col.names=c("obs","percent binder","loading rate","ambient temperature","stress
head(s)
```

```
obs percent.binder loading.rate ambient.temperature stress.when.failed
1 1 5.3 0.02 77 42
2 2 5.3 0.02 32 481
3 3 5.3 0.02 0 543
4 4 6.0 2.00 77 609
5 5 7.8 0.20 77 444
6 6 8.0 2.00 104 194
strain.when.failed
1 3.20
2 0.73
3 0.16
4 1.44
5 3.68
6 3.11
```
n<-nrow(s) plot(s)

 $\blacktriangleright$ 

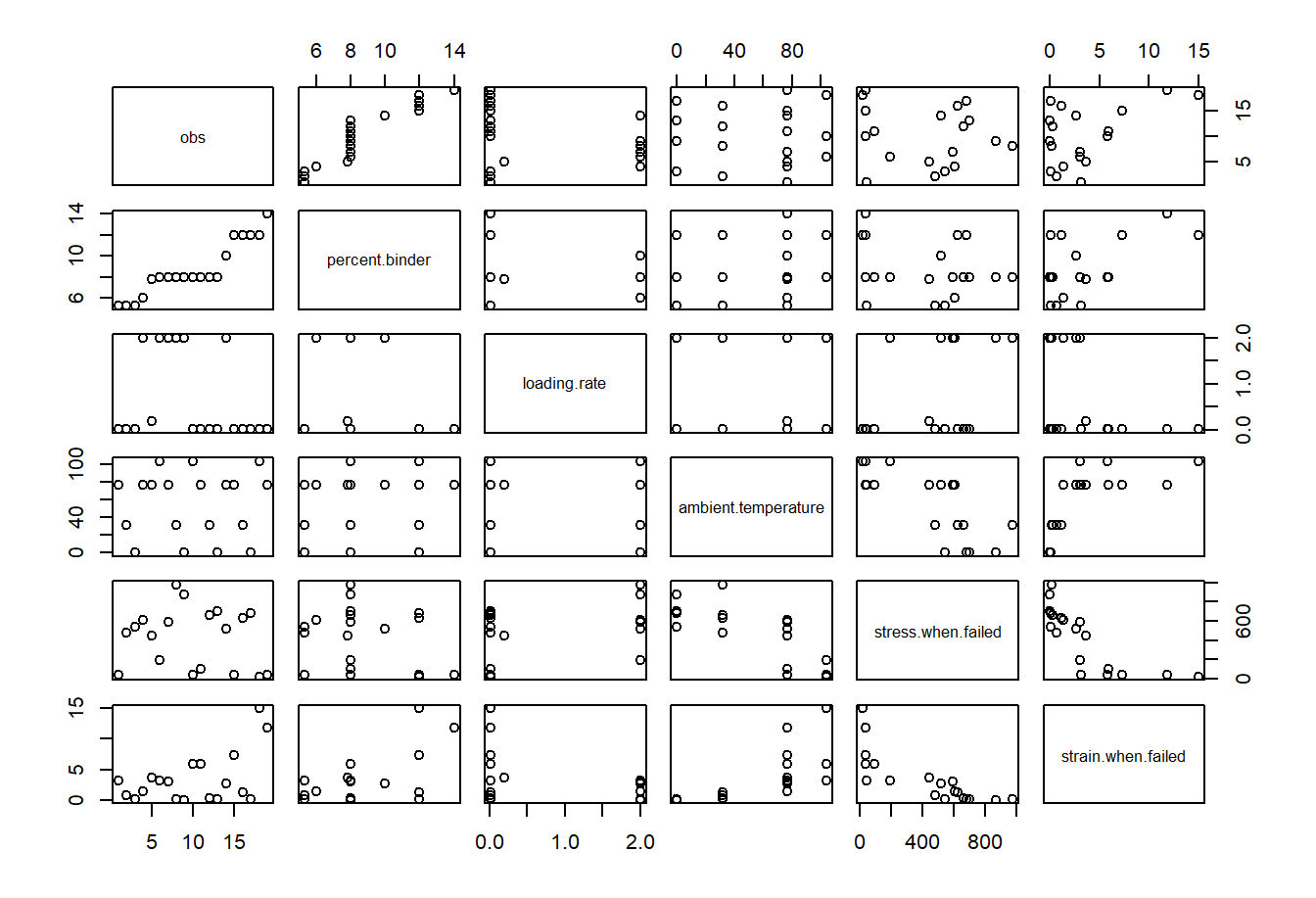

 $lm\_out < - lm(stress.$ when.failed  $\sim$  percent.binder + loading.rate + ambient.temperature, data = s) summary(lm\_out)

Call:

```
lm(formula = stress. when.failed ~\sim percent. binder + loading. rate +ambient.temperature, data = s)
Residuals:
    Min 1Q Median 3Q Max
-168.380 -131.124 -0.743 74.773 235.765
Coefficients:
                  Estimate Std. Error t value Pr(>|t|)
(Intercept) 700.6180 125.8722 5.566 5.40e-05 ***
percent.binder -1.5257 13.0242 -0.117 0.908302
loading.rate 175.9839 35.6550 4.936 0.000179 ***
ambient.temperature -6.6971 0.8847 -7.570 1.69e-06 ***
---
Signif. codes: 0 '***' 0.001 '**' 0.01 '*' 0.05 '.' 0.1 ' ' 1
```
Residual standard error: 137.9 on 15 degrees of freedom

Multiple R-squared: 0.8376, Adjusted R-squared: 0.8051 F-statistic: 25.79 on 3 and 15 DF, p-value: 3.599e-06

plot(lm\_out,which=2)

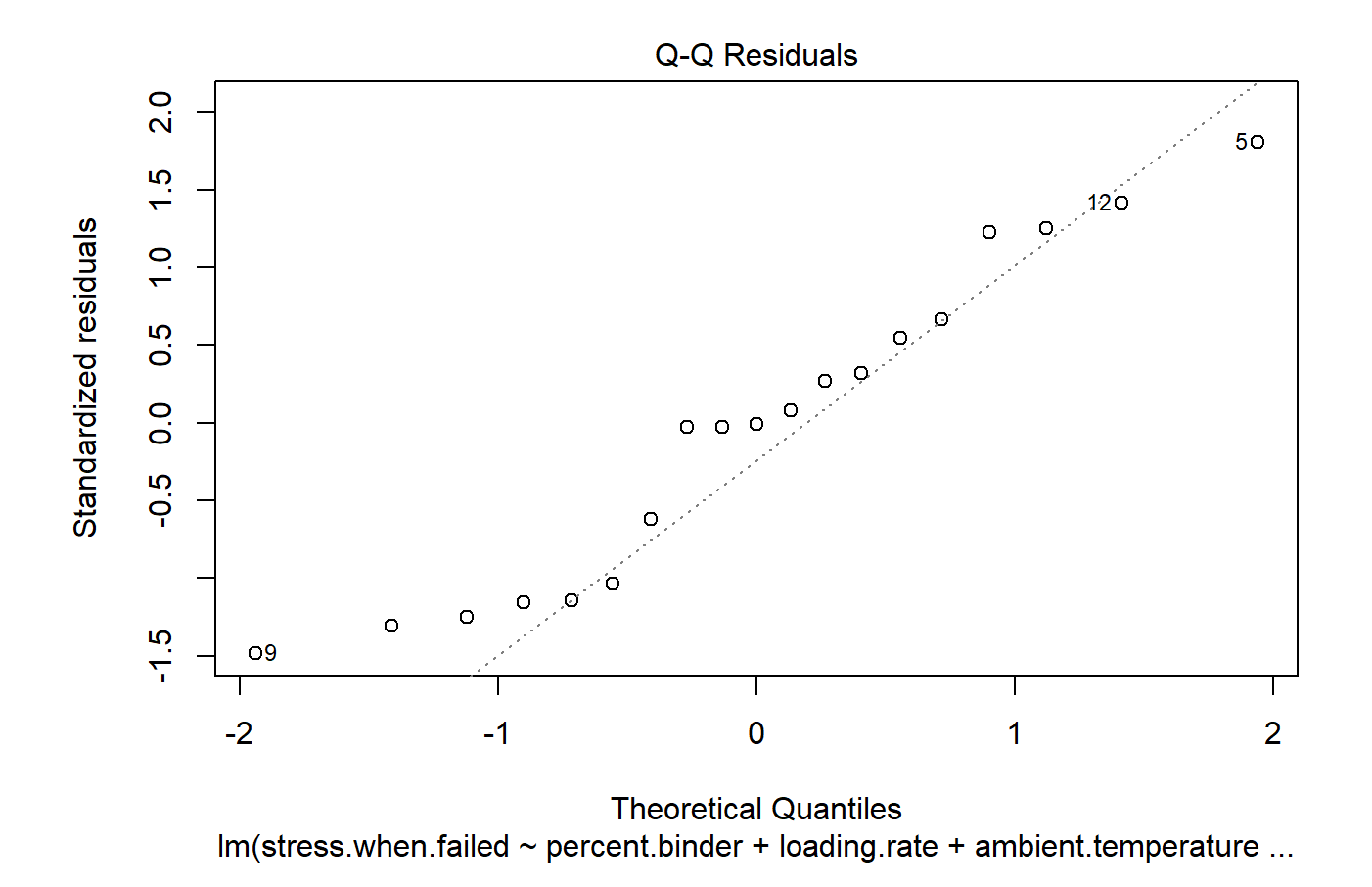

plot(lm\_out,which=1)

**Residuals vs Fitted** 

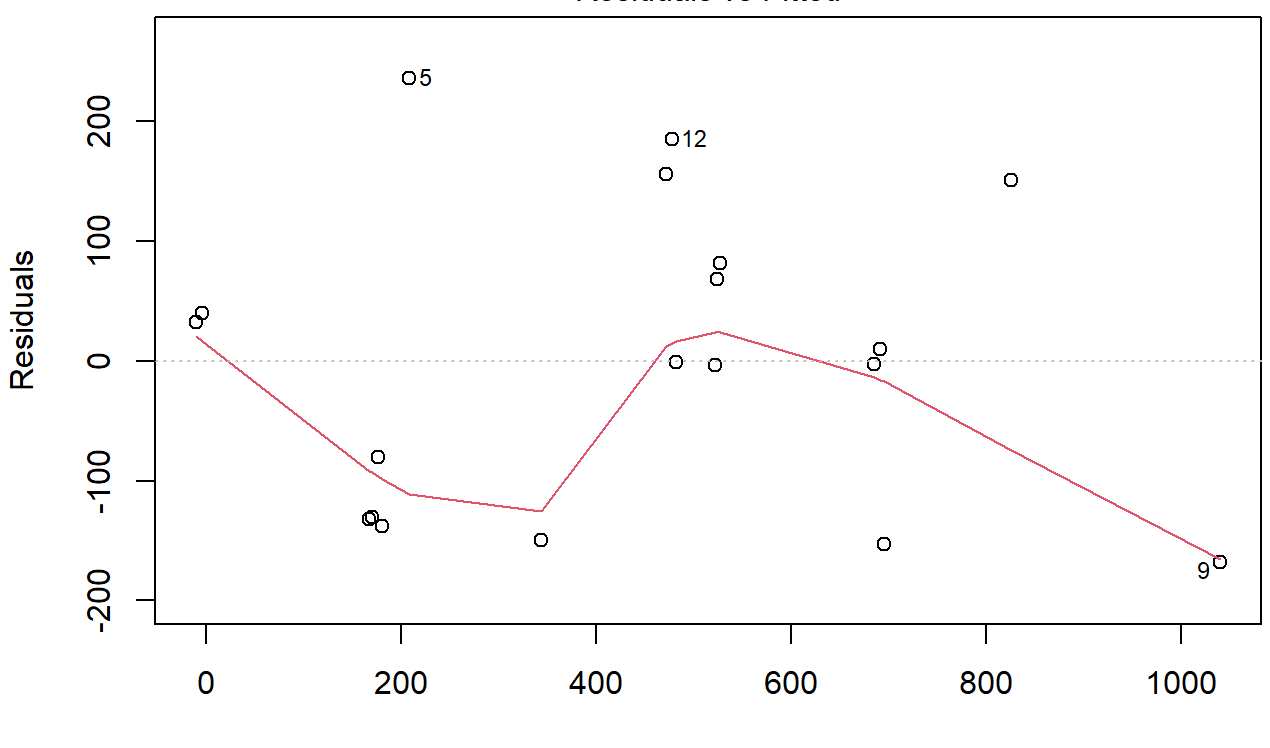

**Fitted values**  $Im(stress. when failed \sim percent. \text{binder} + loading. \text{rate} + ambient. \text{temperature} ...$ 

Interpretation: When interpreting the Q-Q plot for the data in relation to stress, the graph is lightly-tailed, making it not quite normal. Addiotionally, based on the residual plot, there is a fairly consistent variance throughout the data as well. Additionally, since the p-value is much lower than 0.05, we should reject the null hypothesis that the means for all of the variables equals 0. Finally, the R-squared value of 0.8051 shows a strong and positive correlation between at least two of the variables.

```
lm_ out <- lm(strain.when.failed \sim percent.binder + loading.rate + ambient.temperature, data = s)
summary(lm_out)
```

```
Call:
lm(formula = strain.when.failed ~ percent.binder + loading.rate +
   ambient.temperature, data = s)
Residuals:
   Min 1Q Median 3Q Max
-3.5466 -1.4827 -0.1190 0.6097 5.0135
Coefficients:
                  Estimate Std. Error t value Pr(>|t|)
(Intercept) -5.61130 2.04575 -2.743 0.015100 *
percent.binder 0.66754 0.21168 3.154 0.006558 **
loading.rate -1.23535 0.57949 -2.132 0.049966 *
ambient.temperature 0.07319 0.01438 5.090 0.000133 ***
```
Signif. codes: 0 '\*\*\*' 0.001 '\*\*' 0.01 '\*' 0.05 '.' 0.1 ' ' 1

Residual standard error: 2.241 on 15 degrees of freedom Multiple R-squared: 0.7601, Adjusted R-squared: 0.7121 F-statistic: 15.84 on 3 and 15 DF, p-value: 6.447e-05

plot(lm\_out,which=2)

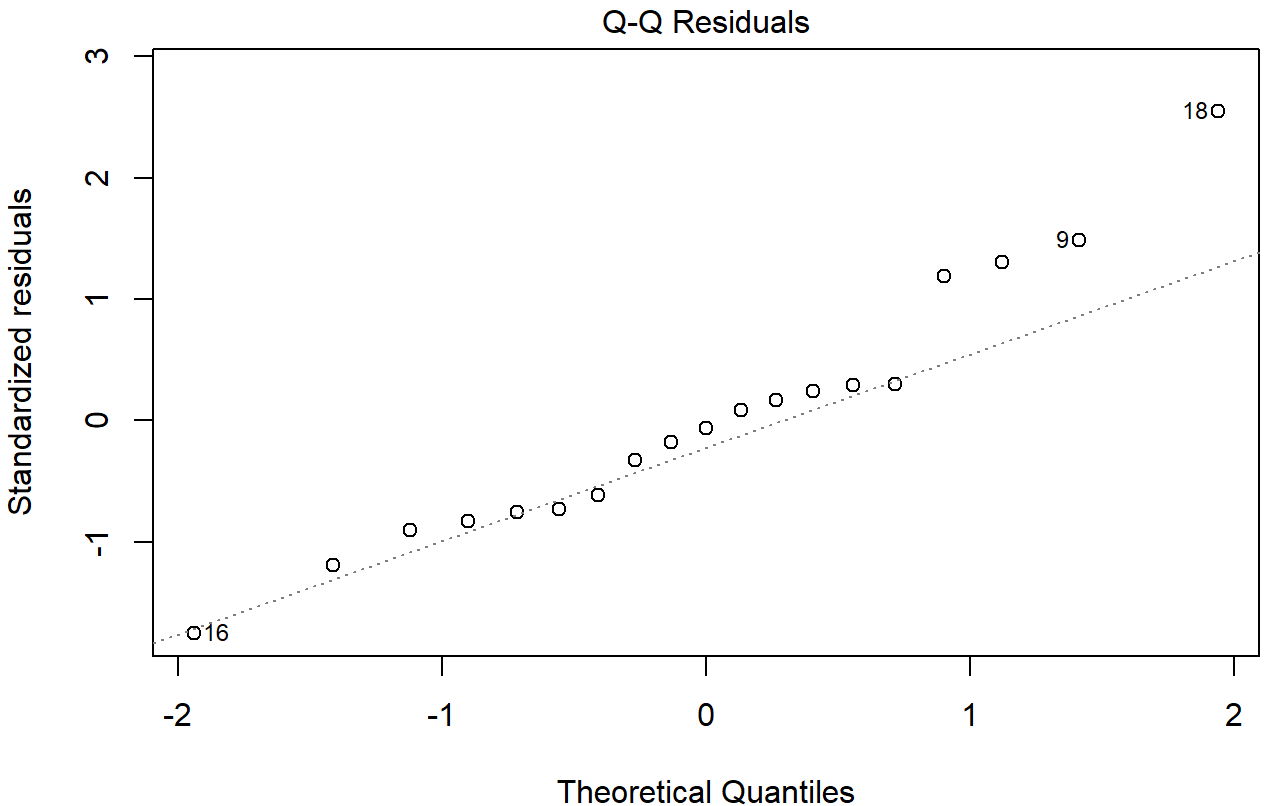

 $Im(\text{strain}.when.\text{failed} \sim \text{percent}.\text{binder} + \text{loading}.\text{rate} + \text{ambient}.\text{temperature}...$ 

plot(lm\_out,which=1)

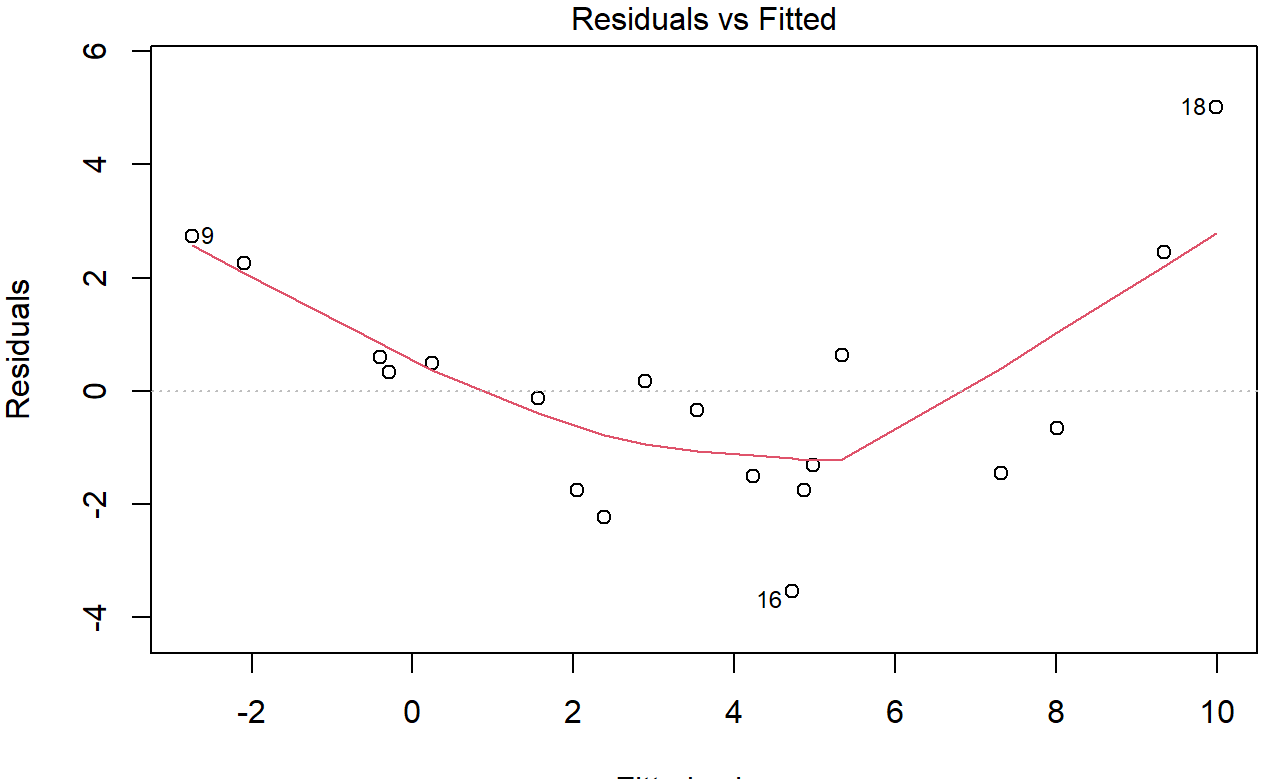

**Fitted values**  $Im(\text{strain}.when.\text{failed} \sim \text{percent}.\text{binder} + \text{loading}.\text{rate} + \text{ambient}.\text{temperature} ...$ 

Interpretation: The Q-Q plot for the data in relation to strain is lightly-tailed, making the data not quite normal. Based on the residual plot, the variance is not very consistent for the data. Additionally, since the pvalue is much lower than 0.05, we should reject the null hypothesis that the means for all of the variables equals 0. Finally, the R-squared value of 0.8051 shows a strong and positive correlation between at least two of the variables. Interpretation:

### **8.5**

Here is my answer to question 8.5

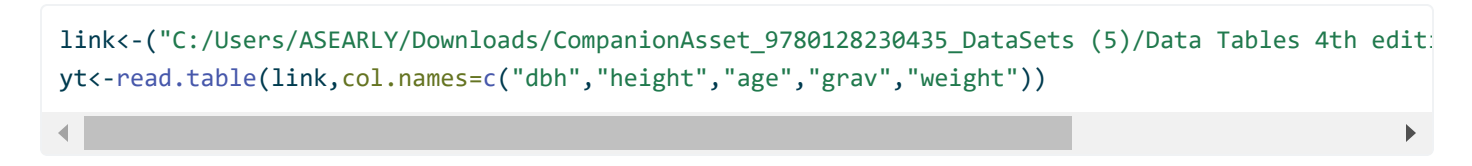

Warning in read.table(link, col.names = c("dbh", "height", "age", "grav", : header and 'col.names' are of different lengths

#### head(yt)

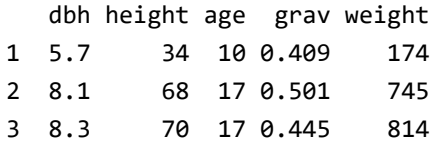

#### 2/8/24, 8:24 PM HW2

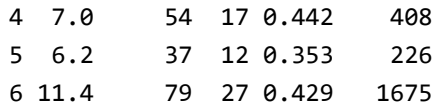

n<-nrow(yt)

plot(yt)

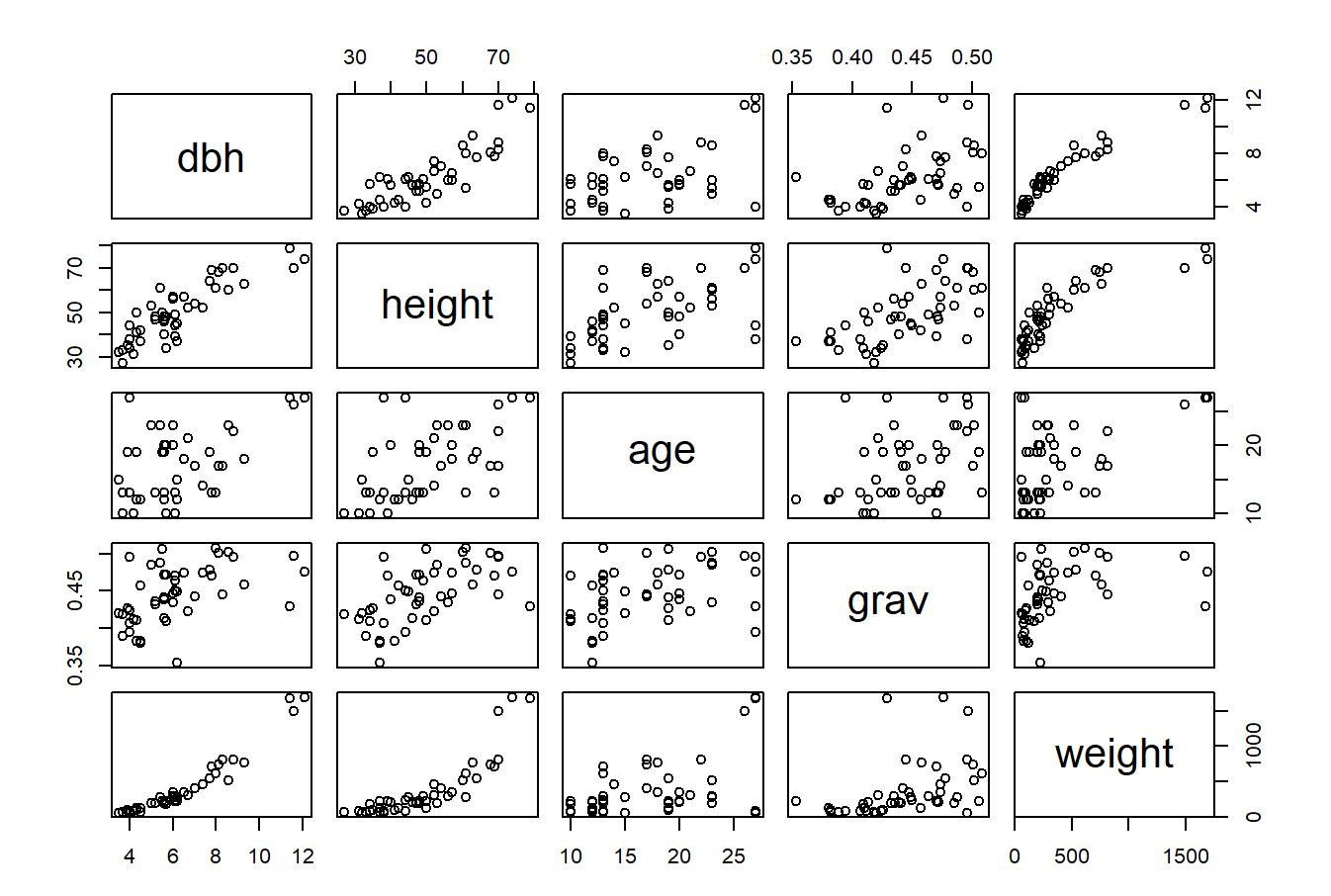

 $lm_out \leftarrow lm(weight \sim dbh + height + age + grav, data = yt)$ summary(lm\_out)

Call:  $lm(formula = weight ~\sim dbh + height + age + grav, data = yt)$ 

#### Residuals:

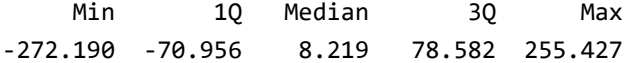

#### Coefficients:

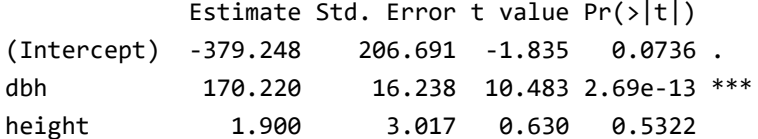

```
2/8/24, 8:24 PM HW2
   age 8.146 4.020 2.026 0.0491 *
   grav -1192.868 548.927 -2.173 0.0355 *
   ---
   Signif. codes: 0 '***' 0.001 '**' 0.01 '*' 0.05 '.' 0.1 ' ' 1
   Residual standard error: 115.1 on 42 degrees of freedom
   Multiple R-squared: 0.922, Adjusted R-squared: 0.9145
   F-statistic: 124.1 on 4 and 42 DF, p-value: < 2.2e-16
```
plot(lm\_out,which=2)

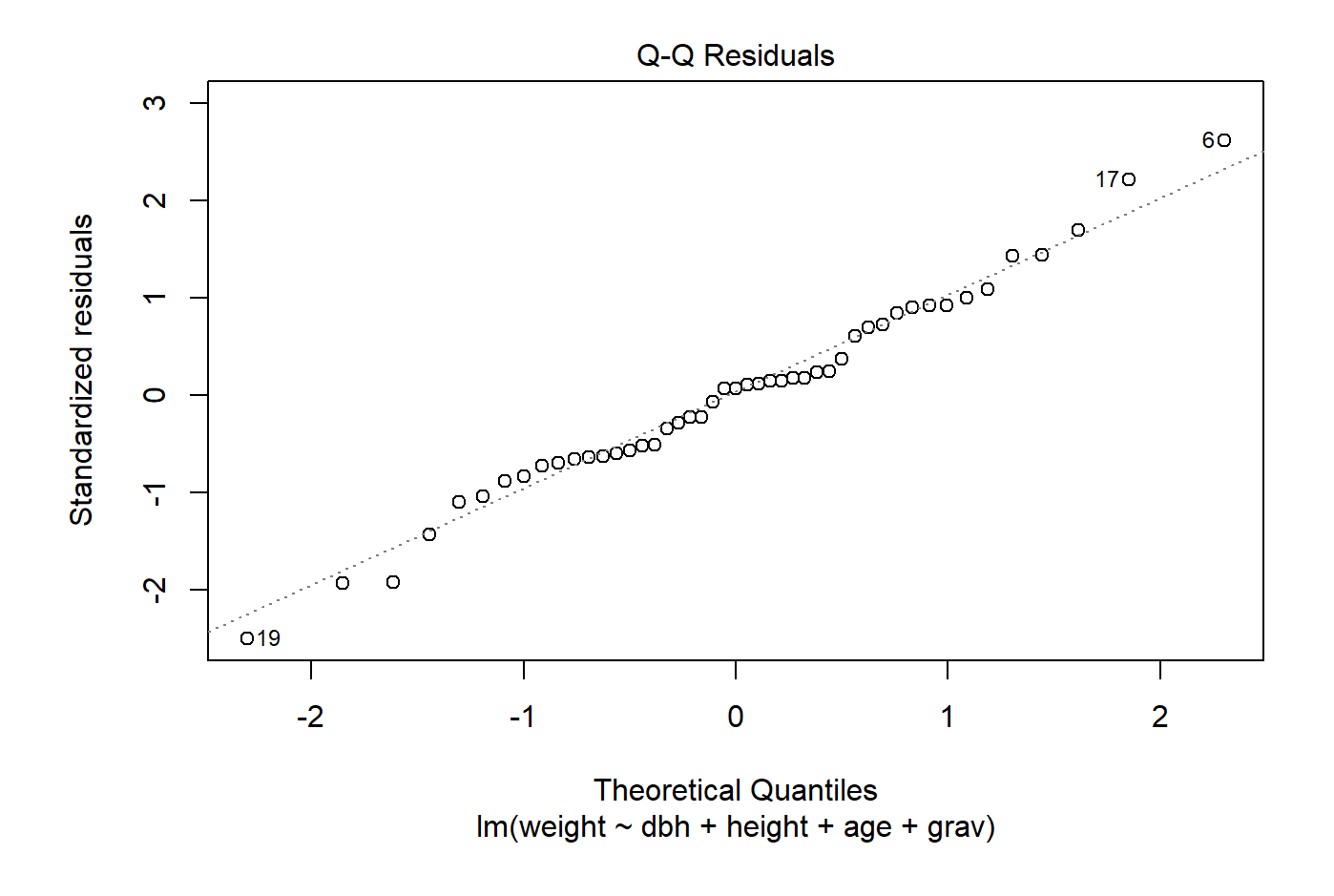

plot(lm\_out,which=1)

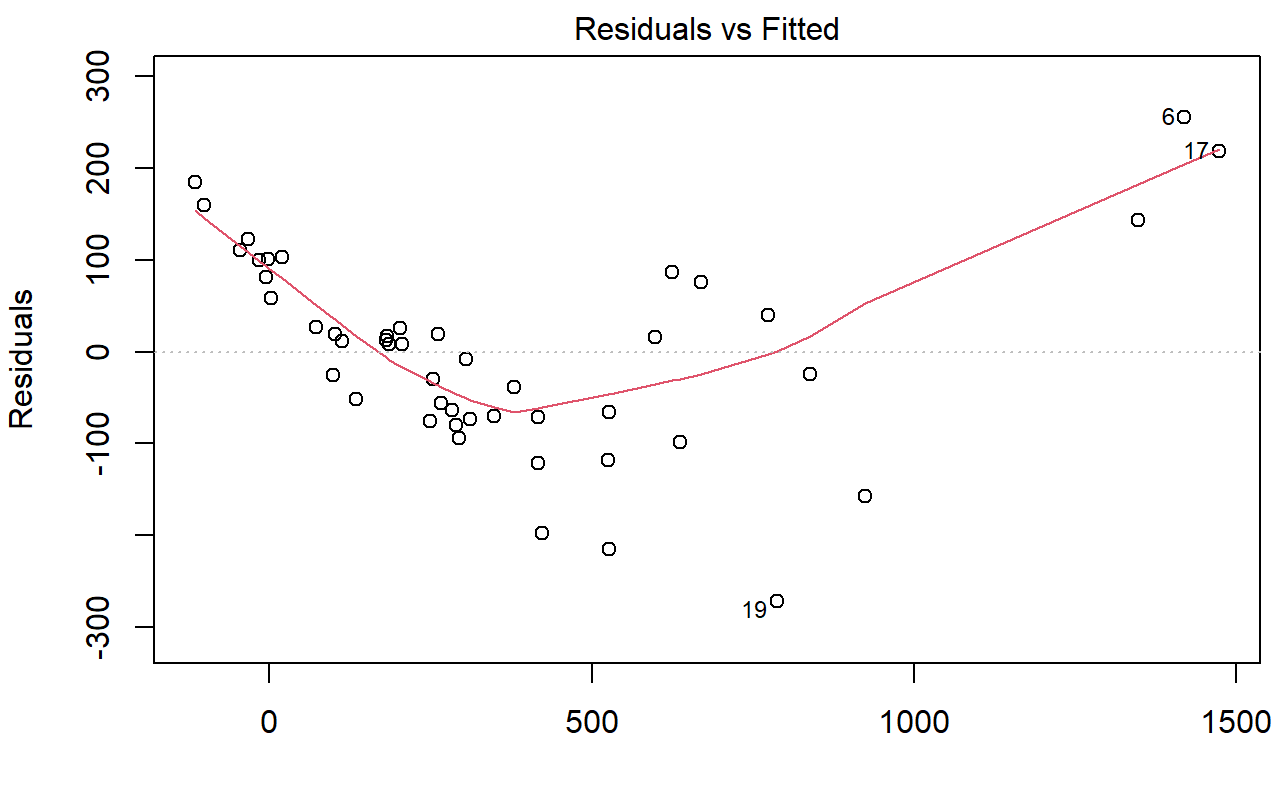

**Fitted values**  $Im(weight \sim dbh + height + age + grav)$ 

#### **a**

The Q-Q plot shows that the data appears to be normal, however the residual plot shows that the variance of the data is not constant, meaning the equation may not actually be very useful. The model is not quite adequate due the the variance not being constant.

### **b**

The Q-Q plot was very strong, suggesting normal data, however the variance was not constant throughout, meaning that a log transformation should be used on the data

```
pt<-lm(log(weight) ~ log(dbh) + log(height) + log(age) + log(grav), data = yt)
summary(pt)
```

```
Call:
lm(formula = log(weight) ~ ~ log(dbh) + log(height) + log(age) +log(grav), data = yt)
Residuals:
    Min 1Q Median 3Q Max
-0.40546 -0.05483 0.02230 0.05642 0.30638
```

```
2/8/24, 8:24 PM HW2
```

```
Coefficients:
           Estimate Std. Error t value Pr(>|t|)
(Intercept) -1.5582 0.5653 -2.757 0.00861 **
log(dbh) 2.1448 0.1191 18.007 < 2e-16 ***
log(height) 0.9778 0.1696 5.765 8.64e-07 ***
log(age) -0.1551 0.0805 -1.927 0.06083 .
log(grav) 0.1077 0.2675 0.403 0.68910
---
Signif. codes: 0 '***' 0.001 '**' 0.01 '*' 0.05 '.' 0.1 ' ' 1
Residual standard error: 0.1264 on 42 degrees of freedom
Multiple R-squared: 0.982, Adjusted R-squared: 0.9803
F-statistic: 572.9 on 4 and 42 DF, p-value: < 2.2e-16
```
plot(pt,which=2)

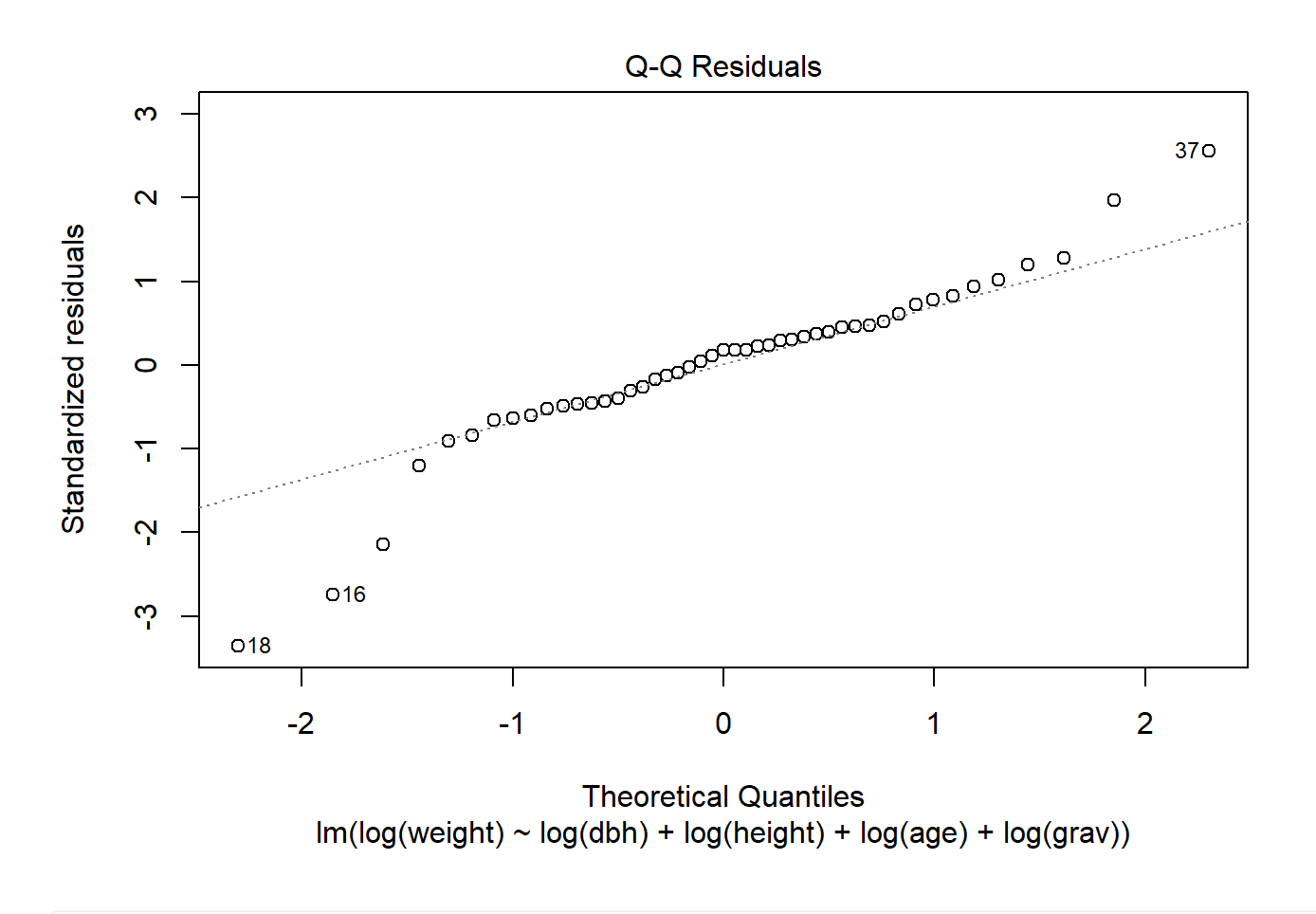

plot(pt,which=1)

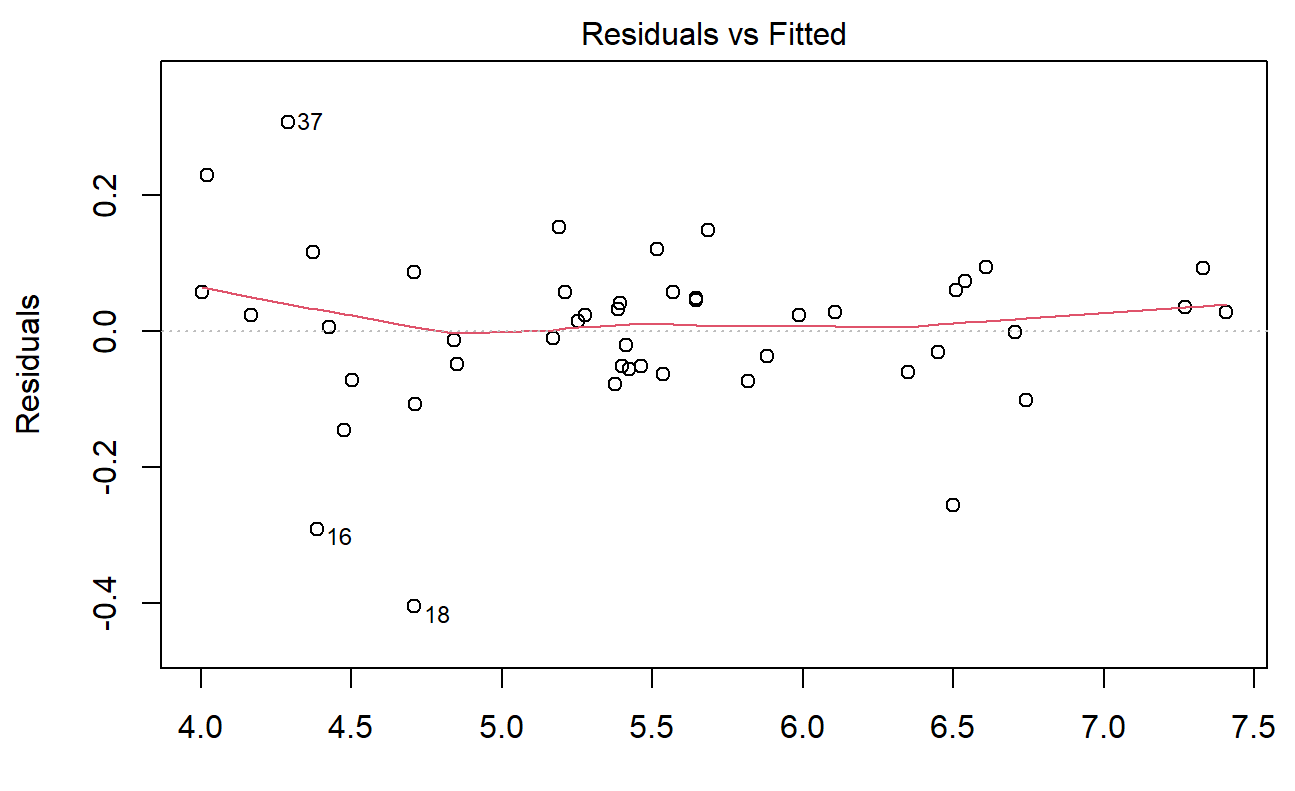

**Fitted values**  $Im(log(weight) \sim log(dbh) + log(height) + log(age) + log(grav))$ 

## **8.7**

**a.**

```
link<-("C:/Users/ASEARLY/Downloads/CompanionAsset_9780128230435_DataSets (5)/Data Tables 4th editi
dbi<-read.table(link,col.names=c("obs","distance","time"))
head(dbi)
```
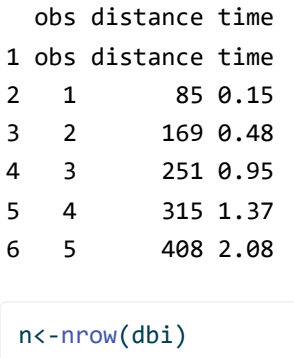

plot(dbi)

 $\blacktriangleright$ 

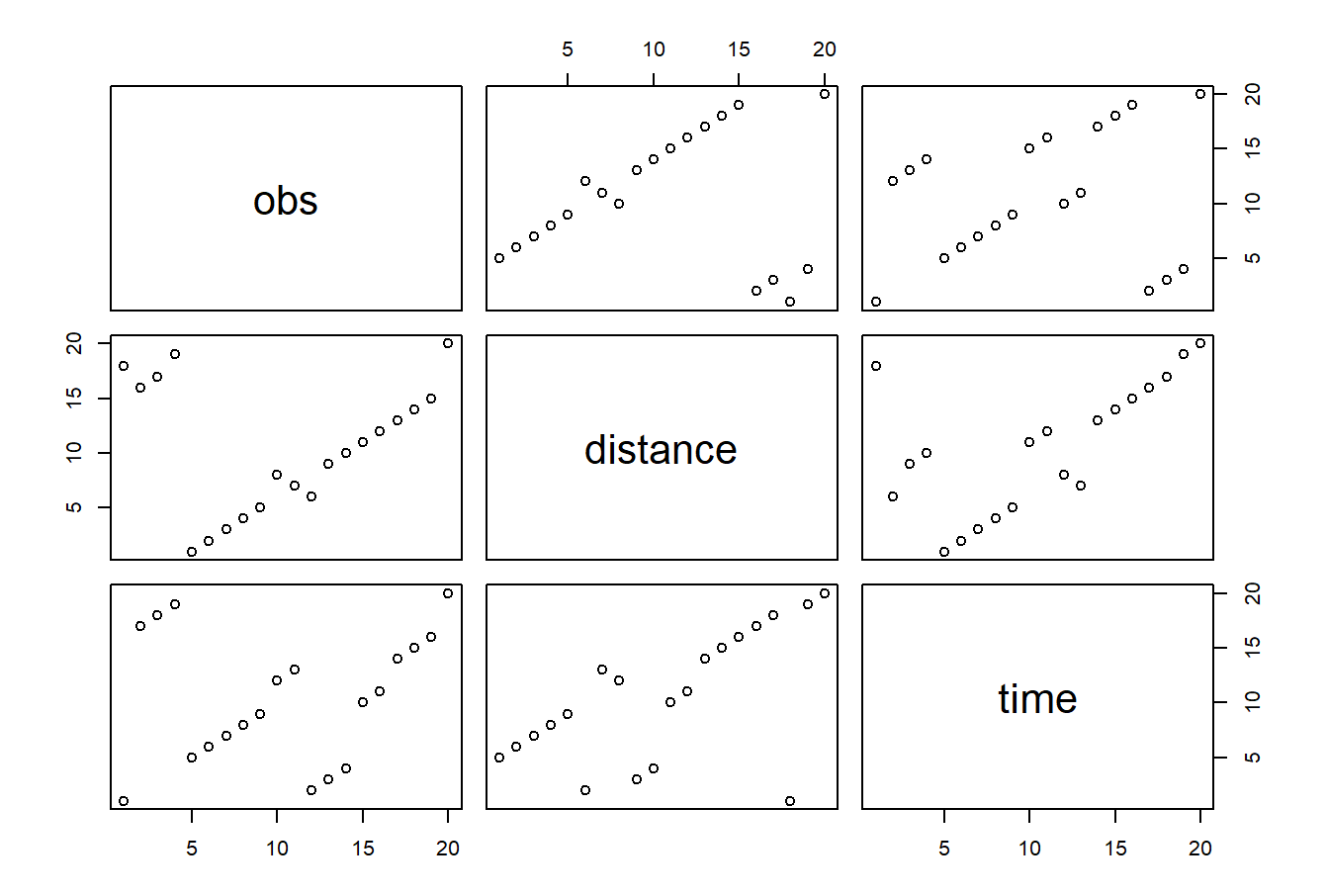

distance<-c(85,169,251,315,408,450,511,590,664,703,831,906,1075,1146,1222,1418,1641,1914,1864) time<-c(.15,.48,.95,1.37,2.08,2.53,3.2,4.08,4.93,5.42,7.17,8.22,10.92,11.92,13.12,15.78,18.83,21. plot(distance~time, ylab="time", xlab="distance")

 $\mathbf{F}^{\dagger}$ 

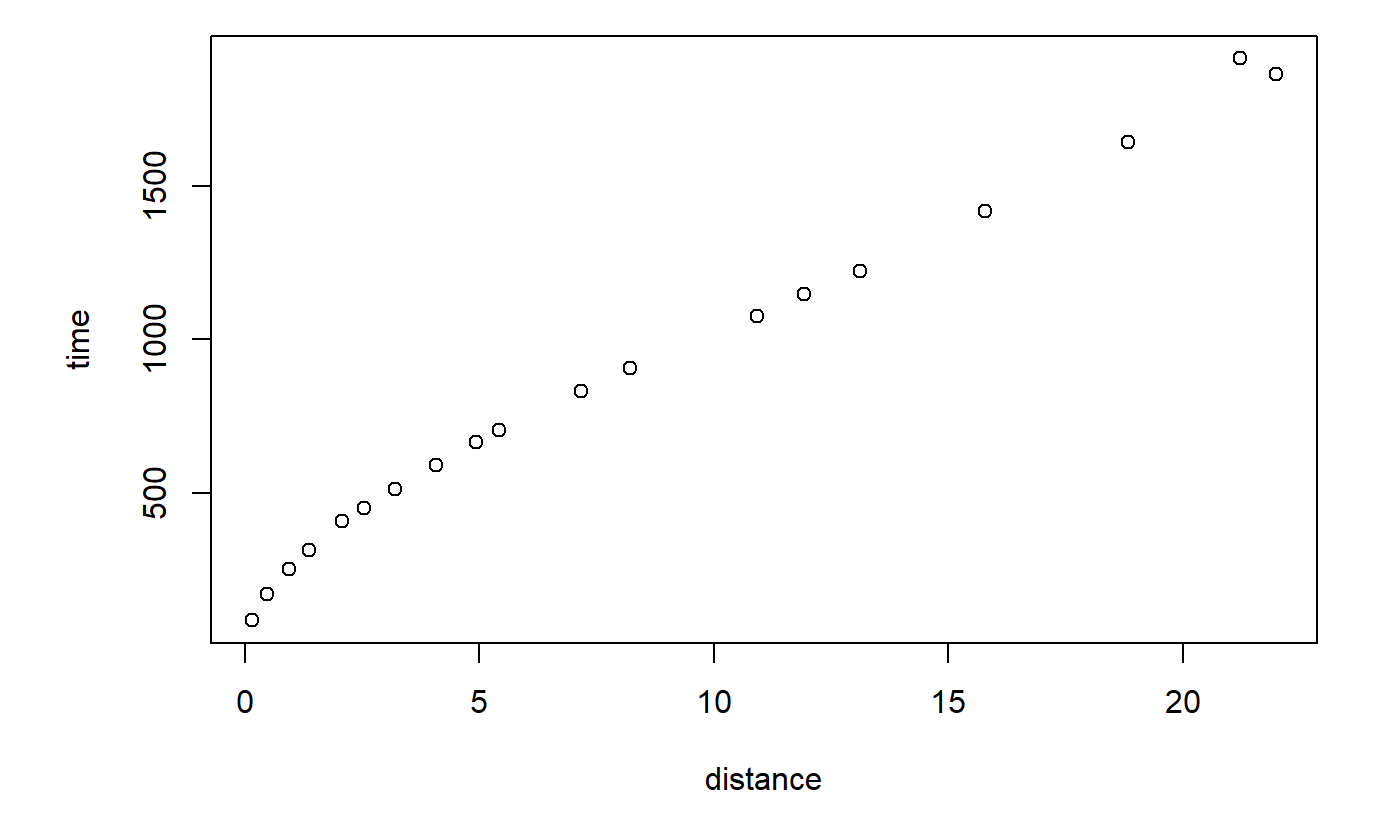

```
lm1<-lm(distance~time)
summary(lm1)
```
#### Call:

```
lm(formula = distance ~ time)Residuals:
    Min 1Q Median 3Q Max
-145.933 -34.798 6.973 46.620 62.458
Coefficients:
          Estimate Std. Error t value Pr(>|t|)
(Intercept) 219.275 20.780 10.55 7e-09 ***
time 77.725 1.938 40.10 <2e-16 ***
---
Signif. codes: 0 '***' 0.001 '**' 0.01 '*' 0.05 '.' 0.1 ' ' 1
```

```
Residual standard error: 59.1 on 17 degrees of freedom
Multiple R-squared: 0.9895, Adjusted R-squared: 0.9889
F-statistic: 1608 on 1 and 17 DF, p-value: < 2.2e-16
```
plot(lm1,which=1)

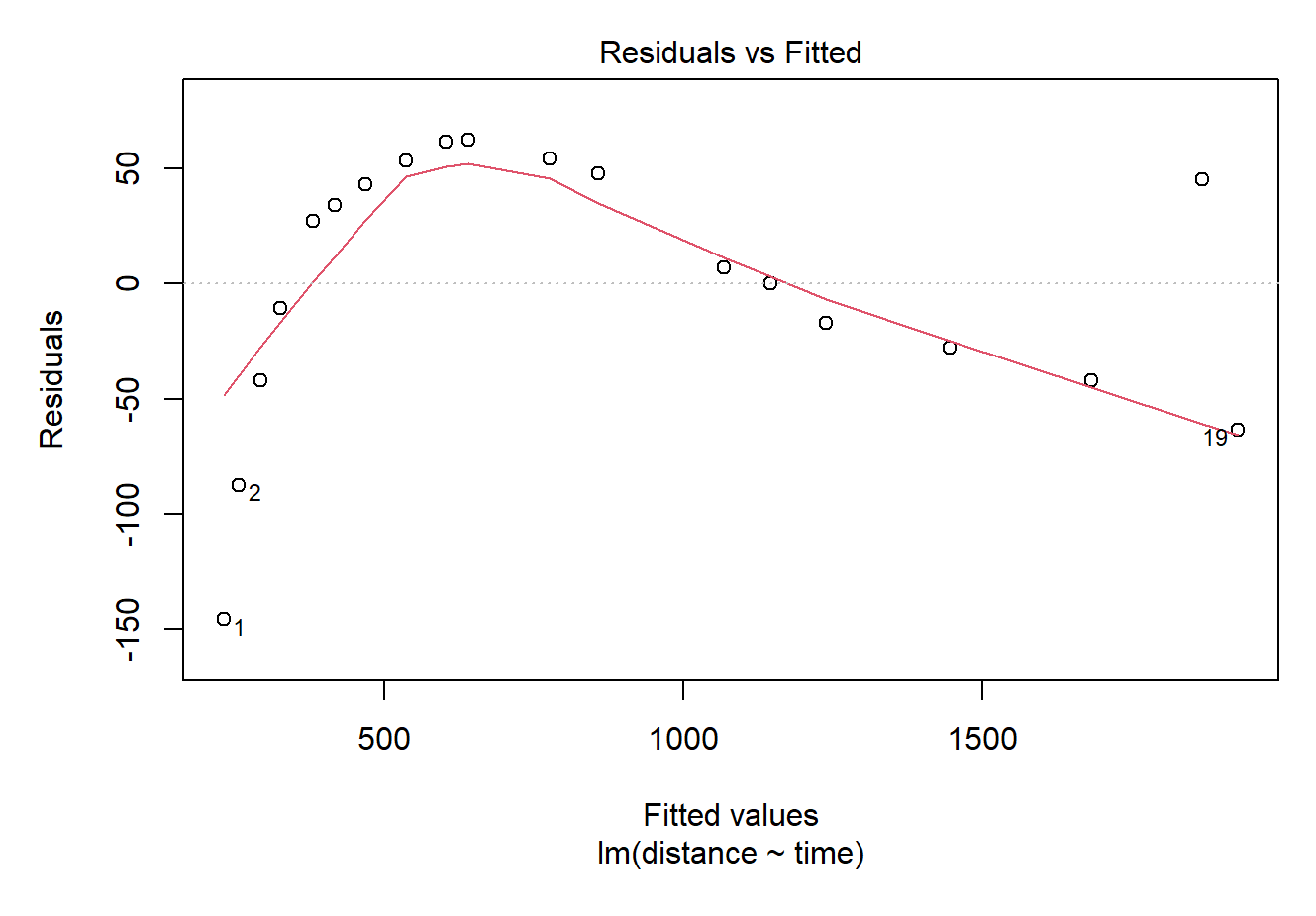

This residual plot suggests that the variances are not constant and that a linear regression model does not fit the data.

**b.**

time<-c(.15,.48,.95,1.37,2.08,2.53,3.2,4.08,4.93,5.42,7.17,8.22,10.92,11.92,13.12,15.78,18.83,21. time2 <- time^2 plot(time~time2, ylab="time2", xlab="time") $\blacktriangleright$ 

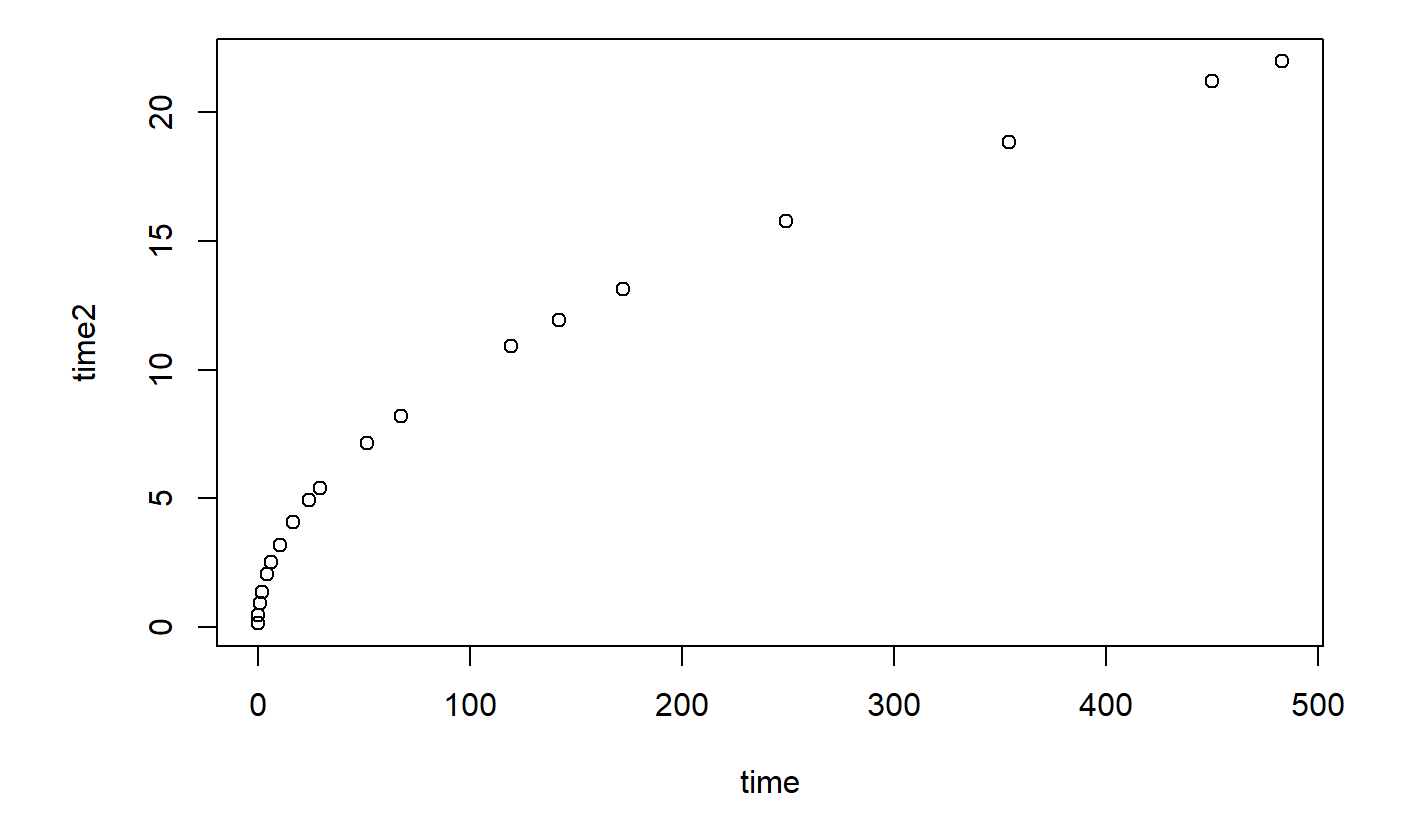

```
summary(lm1)
```
#### Call:

 $lm(formula = distance ~ time)$ Residuals: Min 1Q Median 3Q Max -145.933 -34.798 6.973 46.620 62.458 Coefficients: Estimate Std. Error t value Pr(>|t|) (Intercept) 219.275 20.780 10.55 7e-09 \*\*\* time 77.725 1.938 40.10 <2e-16 \*\*\* --- Signif. codes: 0 '\*\*\*' 0.001 '\*\*' 0.01 '\*' 0.05 '.' 0.1 ' ' 1 Residual standard error: 59.1 on 17 degrees of freedom Multiple R-squared: 0.9895, Adjusted R-squared: 0.9889 F-statistic: 1608 on 1 and 17 DF, p-value: < 2.2e-16 Based on the plot and the R-squared being 0.92, there appears to be a strong, linear relationship between

time and time^2.

###c.

```
Call:
lm(formula = time ~ time2)Residuals:
   Min 1Q Median 3Q Max
-2.9174 -1.7193 0.1621 1.7992 2.6066
Coefficients:
           Estimate Std. Error t value Pr(>|t|)
(Intercept) 3.066429 0.566260 5.415 4.64e-05 ***
time2 0.044001 0.002956 14.883 3.50e-11 ***
---
Signif. codes: 0 '***' 0.001 '**' 0.01 '*' 0.05 '.' 0.1 ' ' 1
Residual standard error: 1.974 on 17 degrees of freedom
Multiple R-squared: 0.9287, Adjusted R-squared: 0.9245
lm1<-lm(time~time2)
summary(lm1)
```
F-statistic: 221.5 on 1 and 17 DF, p-value: 3.504e-11

plot(lm1,which=1)

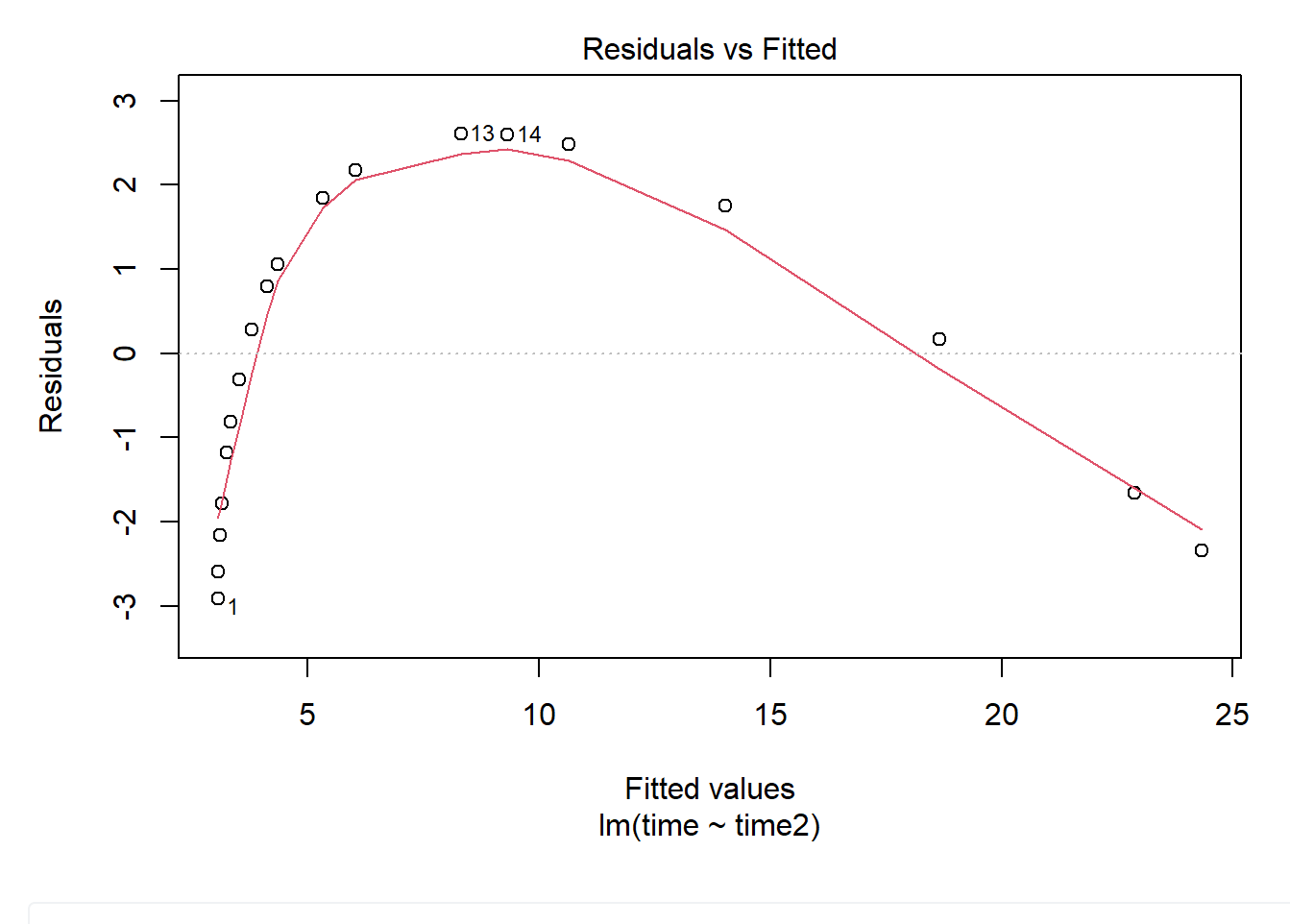

```
plot(time~time2, ylab="time2", xlab="time")
```
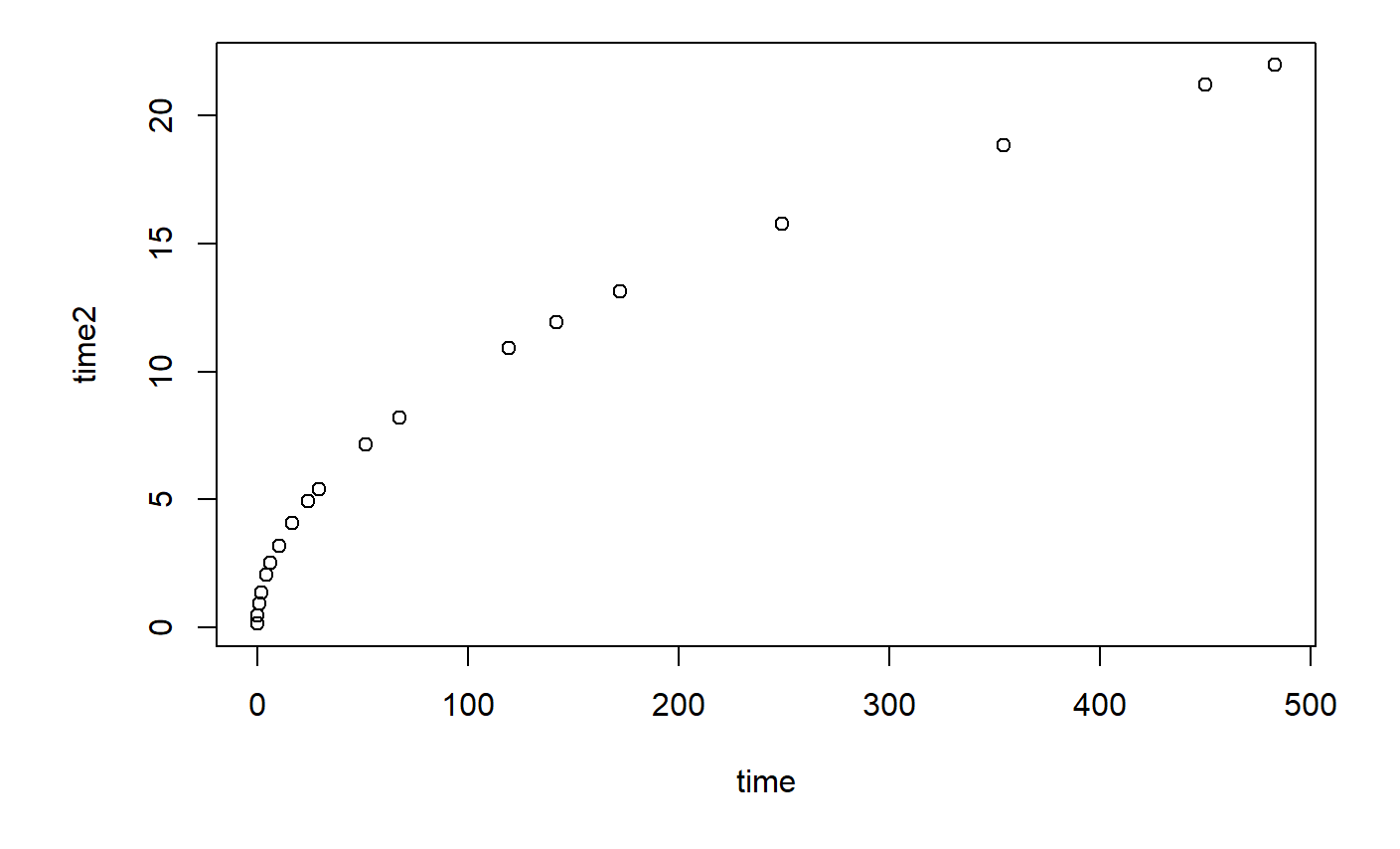

There is clearly a pattern in this residual plot, meaning that a linear model would not be the best fit for this data. There is clearly a pattern in this residuals graph,